# Kapitel 5: Semantische Analyse

#### **Prinzip**

Operationen der Übersetzung werden an die Grammatik gebunden -> Compiler-Generatoren

#### **Themen**

- Attributierte Grammatik
- Mehrpass Compiler Generatoren
- Symboltabelle
- Typ Überprüfung
- Ox Beispiel

### **Attributierte Grammatik**

... ist eine kontextfreie Grammatik mit folgenden Erweiterungen

- jedes Grammatik-Symbol kann eine Menge von Attributen haben
- jeder Produktion werden Attribut-Berechnungsregeln zugeordnet

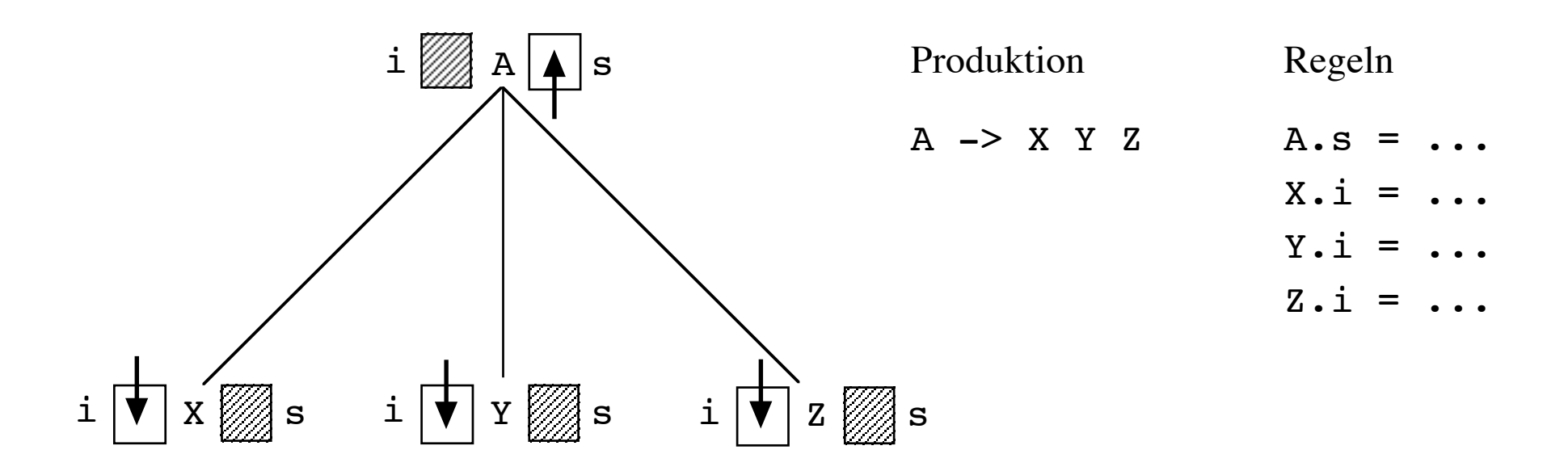

#### Es gibt synthetisierte (aufsteigende) und ererbte (absteigende) Attribute

### AG - Beispiel

Der Wert von Zahlen in verschiedenen Zahlensystemen soll berechnet werden Schreibweise <ziffernfolge>/<Basis>, z.B. 3C5/16 Ziffern  $0-9$ ,  $A-Z$ **Basis 2-35** 

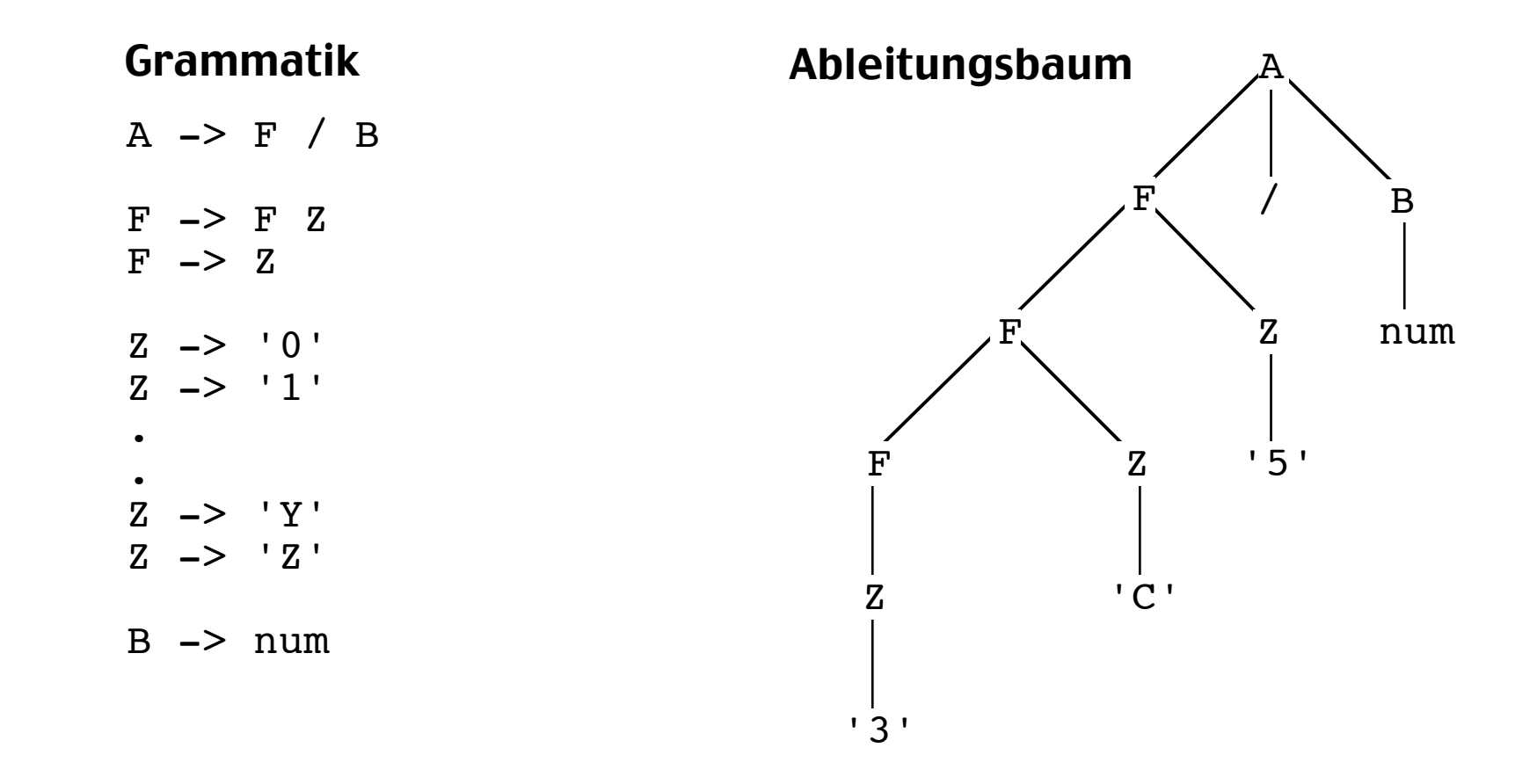

# AG - Beispiel: (1) Anfangswerte

#### Terminale liefern die Anfangswerte für Attributberechnungen

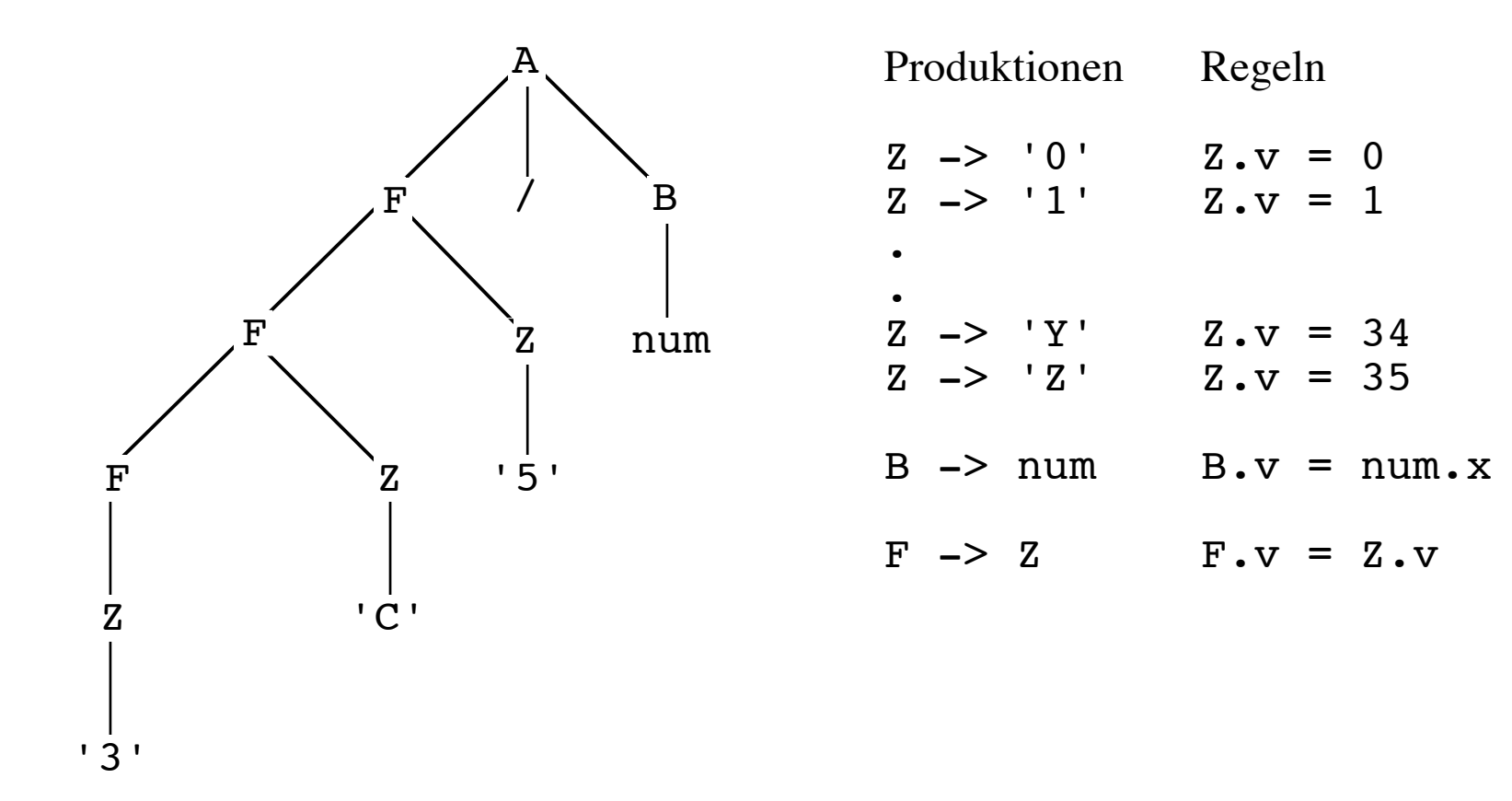

# AG - Beispiel: (2) Berechnungen

#### Berechnungen erfolgen i.a. aufsteigend zur Wurzel hin (strukturelle Semantik)

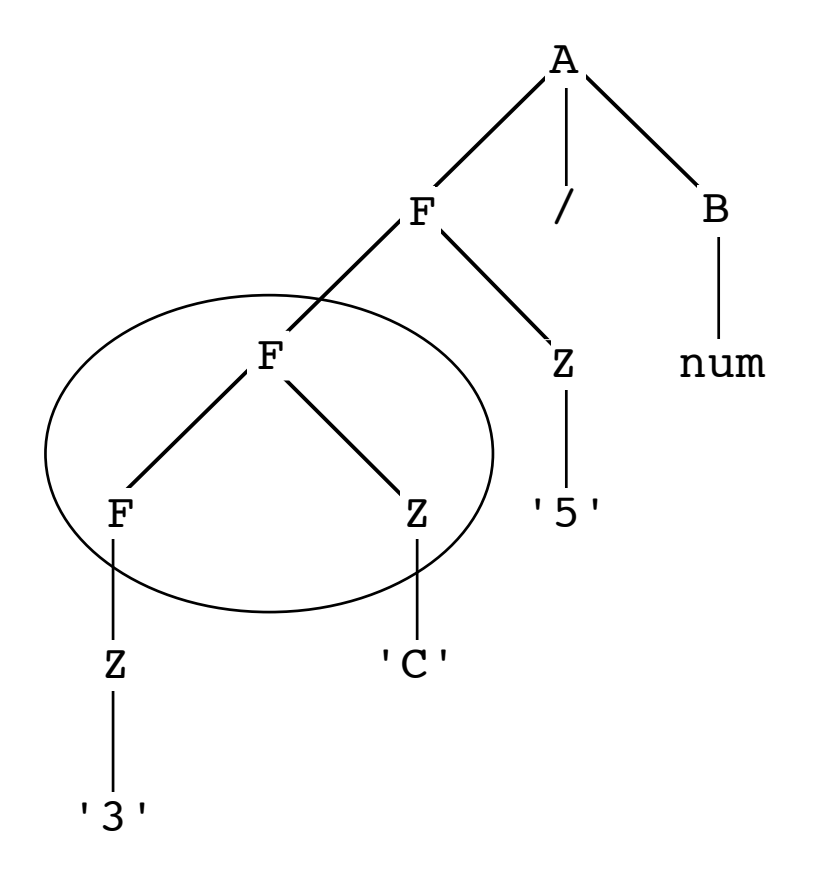

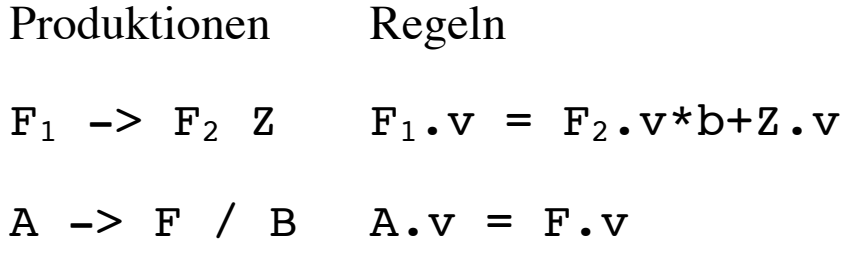

#### In den Berechnungsregeln einer AG gibt es keine globalen Variablen

# AG - Beispiel: (3) Kontextinformation

Attributwerte können in benachbarte linke/rechte Teilbäume übertragen und von oben nach unten weitergegeben werden (ererbte Attribute)

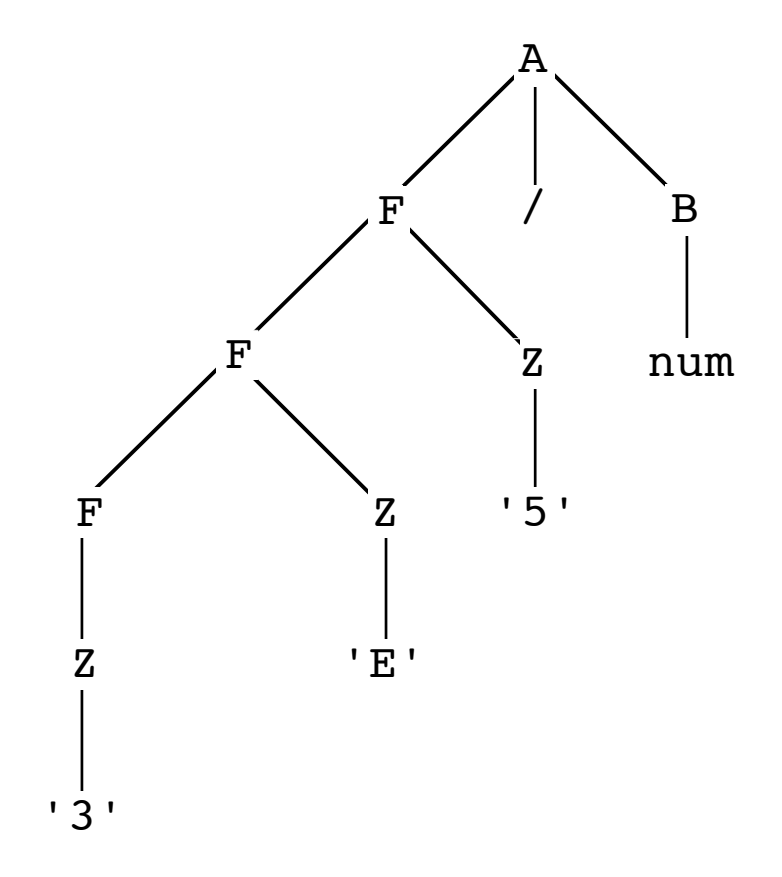

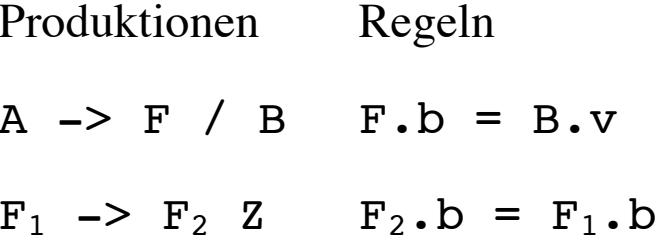

### AG - Beispiel: (4) Attributierte Grammatik

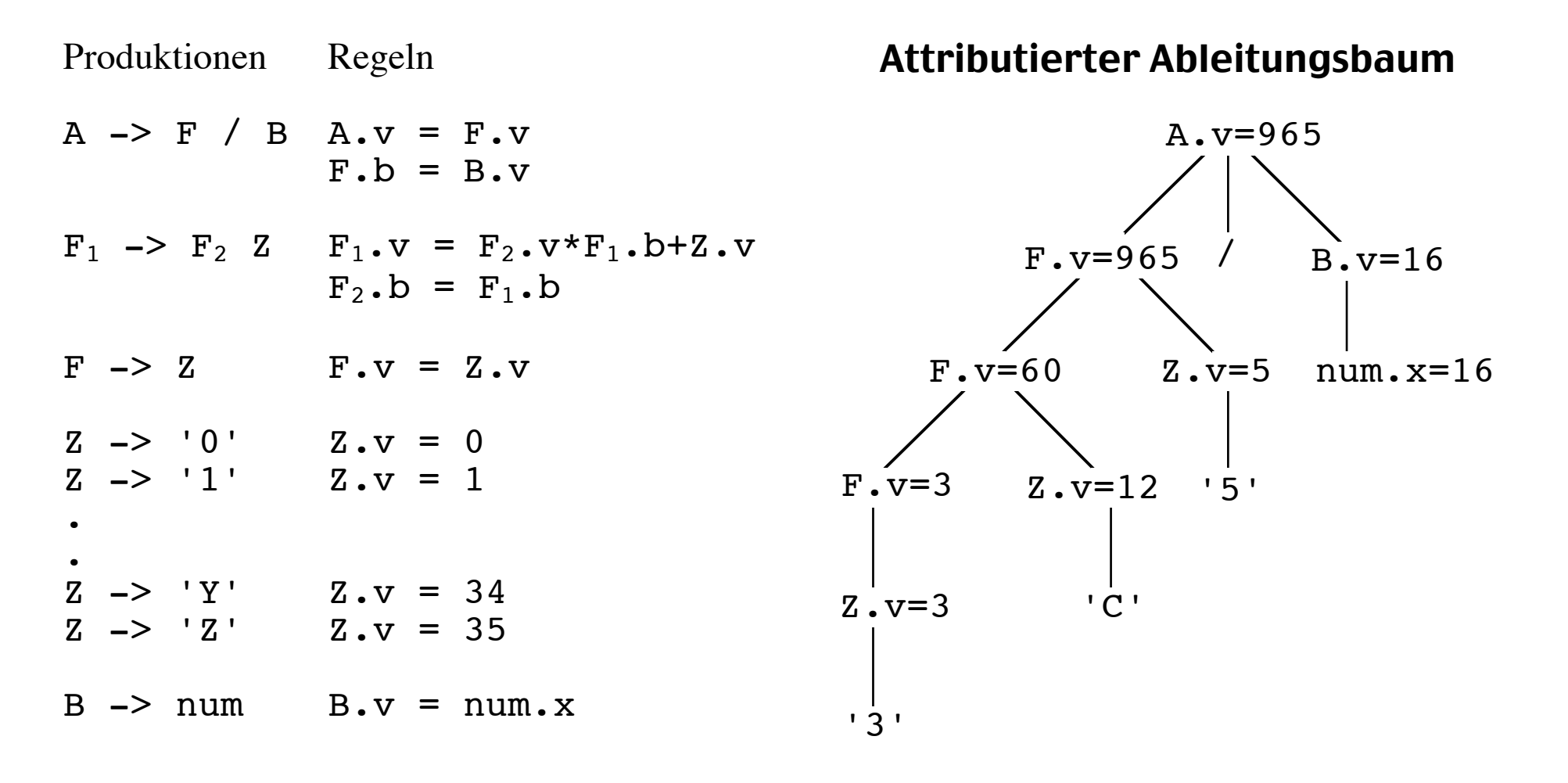

# Attributierte LR-Grammatik für Ausdrücke (Infix=>Postfix)

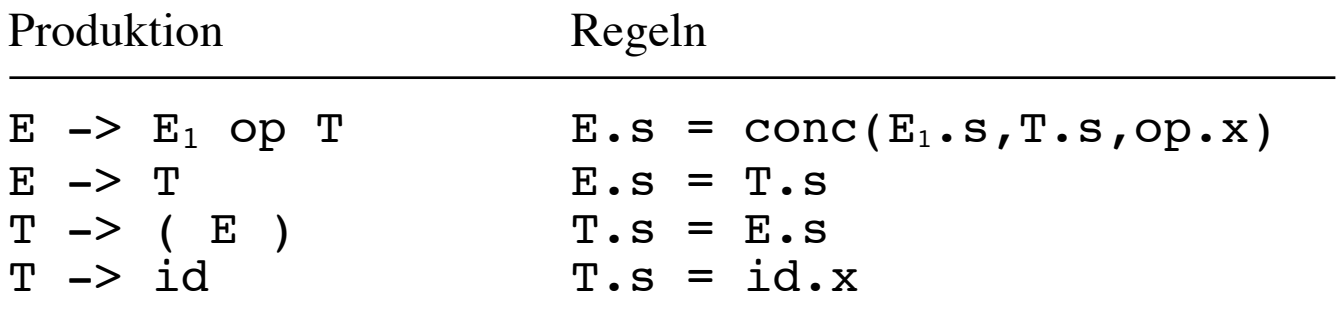

id op id

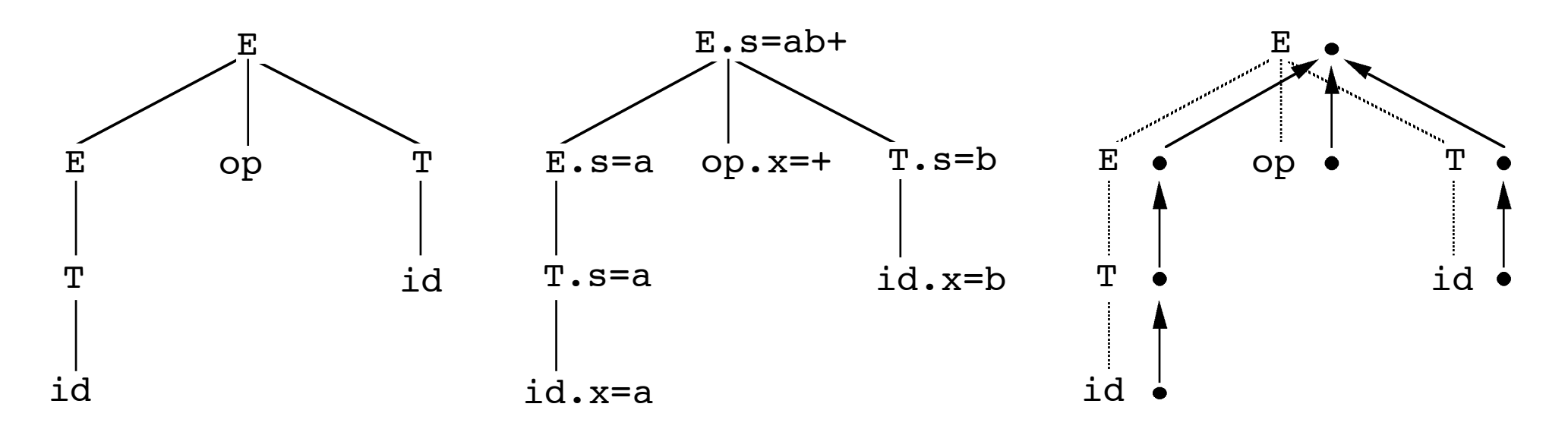

#### Eine AG, die nur synthetisierte Attribute hat, heißt S-attributiert

### Attributierte LL-Grammatik für Ausdrücke (Infix=>Postfix)

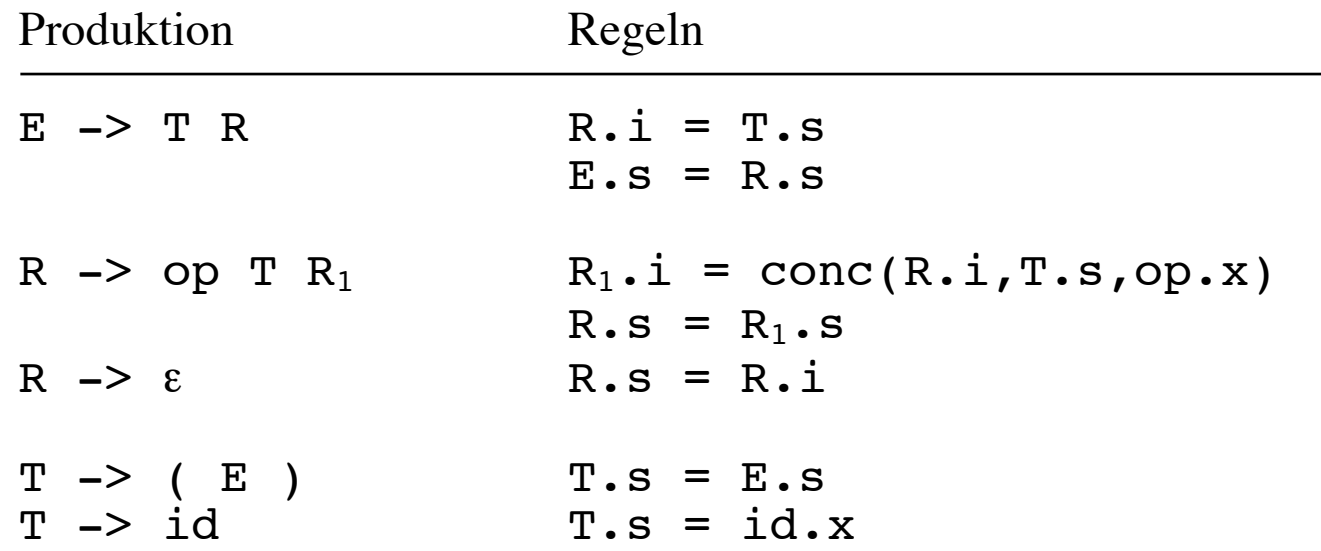

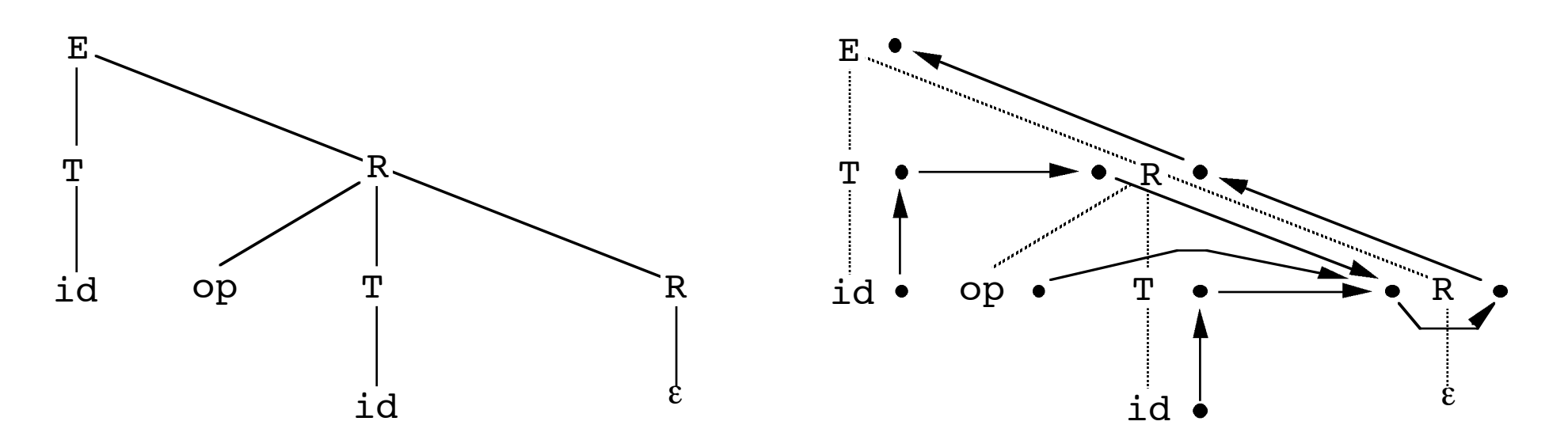

### Mehrpass-Compiler-Generatoren

Allgemeine Lösung: Mehrpass-Übersetzung

a) Ableitungsbaum erzeugen b) Attribute auswerten

Beispiel: Generator Ox

### Symboltabelle

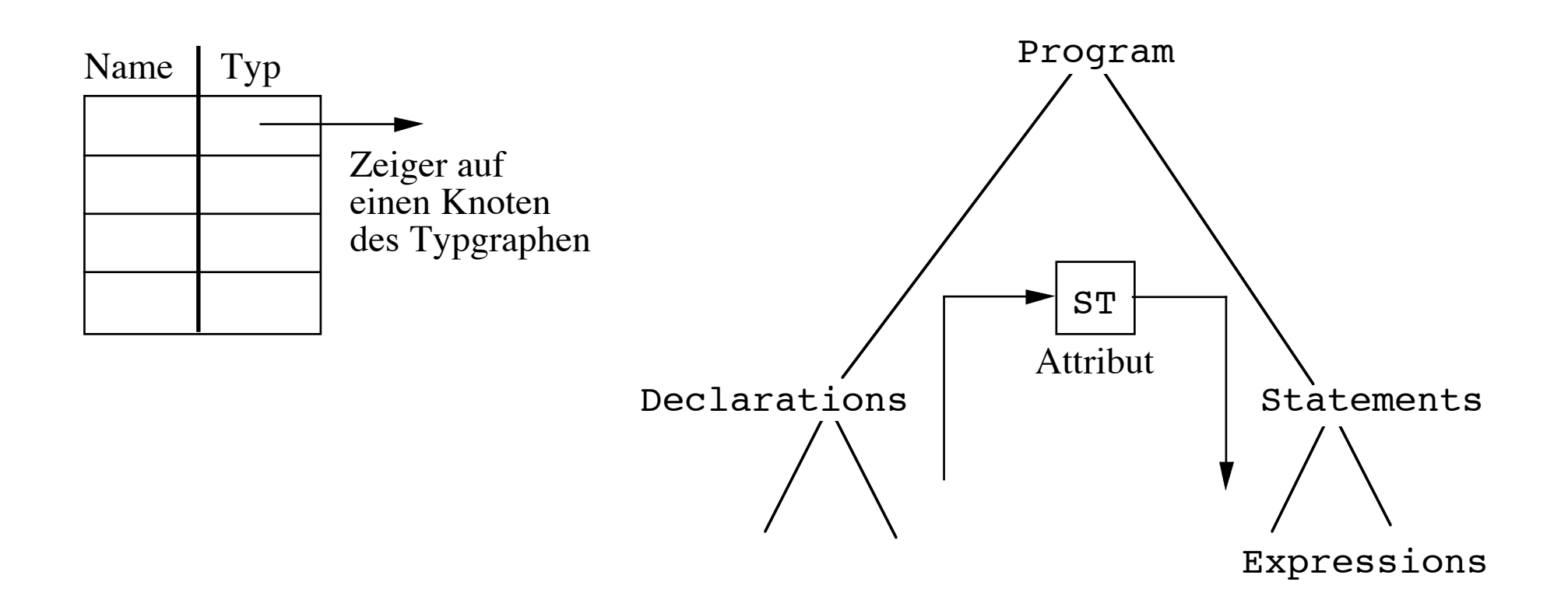

# AG zur Erzeugung der Symboltabelle

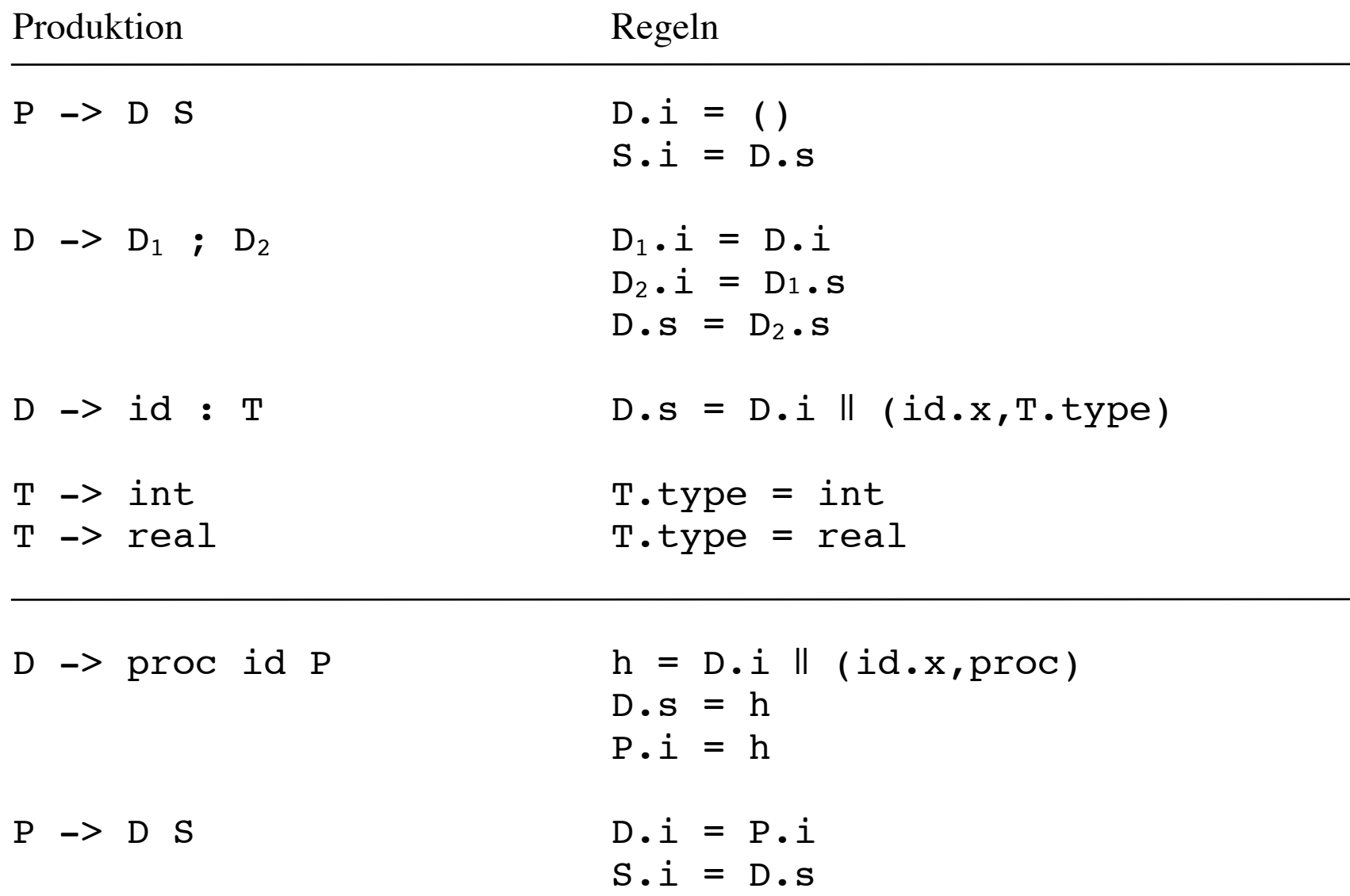

# AG zur Typ-Überprüfung

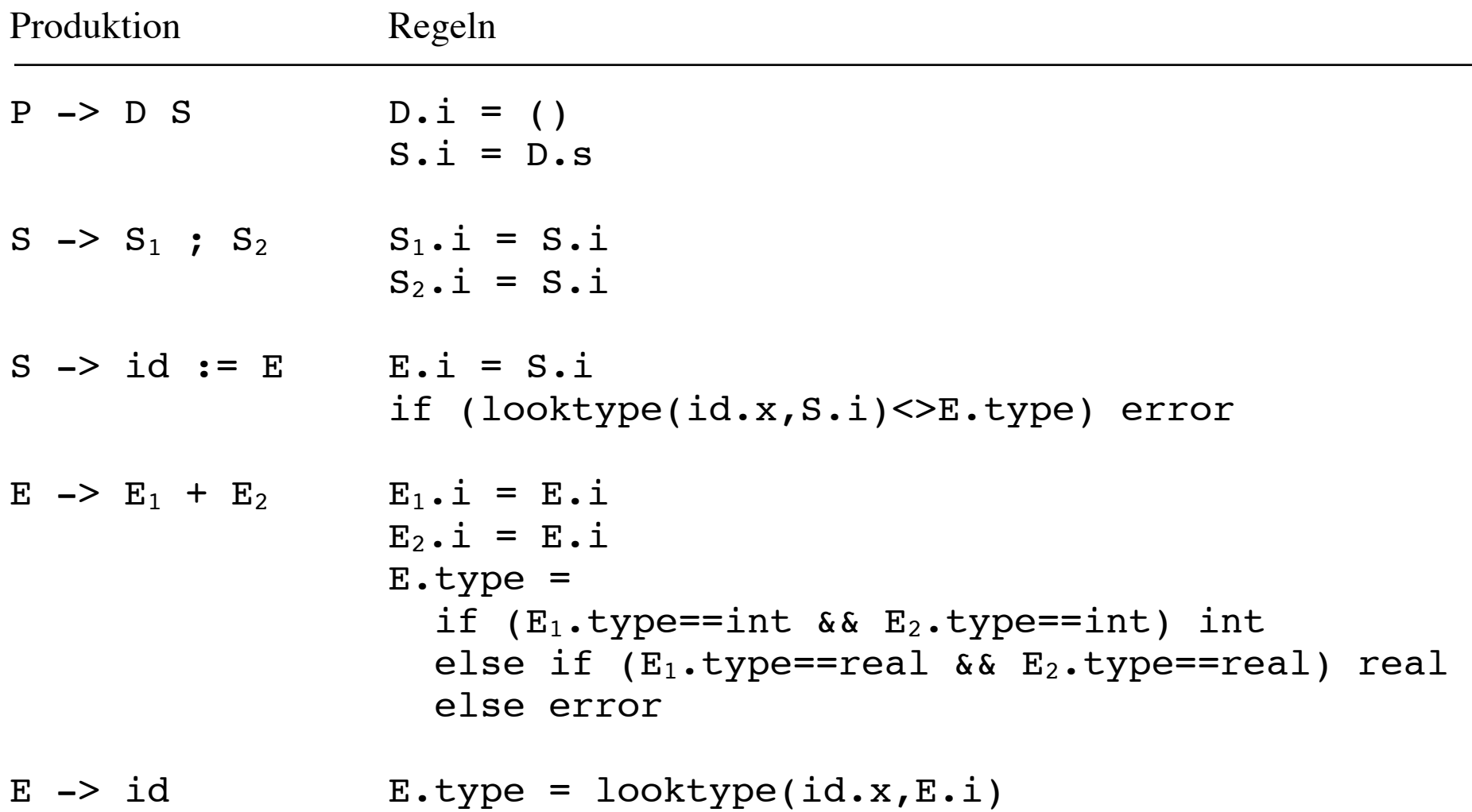

# Ox-Lex Beispiel

```
%#include "beispiel1.h"
#include "oxout.tab.h"
%}
comment \setminus/\setminus/\cdot*number [0-9]+
register \frac{8r([abcd]x|[sb]p|[sd]i|[89]|1[0-5])}{r[60]}whitespace [\n\ln\ t]%"+=" return (PLUSASSIGNOP);
"=" return (ASSIGNOP);
"+" return (PLUSOP);
";" return (';');
{register} return (REGISTER);
                           @{ \t{ \t{}} @ REGISTER.name@ = strdup(yytext); @}{\{number\}} return (NUMBER); \theta {\{ \thetaNUMBER.val\theta = atol(yytext); \theta {\}{whitespace}+ ;
{comment} ;
. printf("Lexical error.\n"); exit(1);
```
# Ox Beispiel

```
%token REGISTER NUMBER ';' ASSIGNOP PLUSASSIGNOP
%left PLUSOP
@attributes { char* name; } REGISTER
@attributes { long val; } NUMBER
@attributes { treenode *n; } stmt expr constexpr
@traversal @preorder codegen
%treenode *newOpNode(int op, treenode *left, treenode *right);
treenode *newRegNode(char* name);
treenode *newNumNode(long num);
extern void invoke burm(NODEPTR TYPE root);
%}
%start stmt_list
%stmt list: /* empty */
                 stmt '; ' stmt list
                  @{
                           @codegen invoke_burm(@stmt.n@);
e and the set of \Theta }
 ;
___________________________________________________________________________________________________ 5.15
```

```
stmt : REGISTER ASSIGNOP expr
                               @{ @i @stmt.n@ = newOpNode(ASSIGN,
                                               newRegNode(@REGISTER.name@),@expr.n@); @}
                               | REGISTER PLUSASSIGNOP expr
                               @{ @i @stmt.n@ = newOpNode(ADDASSIGN,
                                               newRegNode(@REGISTER.name@),@expr.n@); @}
\ddot{i}expr : REGISTER
                              @{ \t0} @{ \t0} @{ \t0} @{ \t0} @{ \t0} @{ \t0} @{ \t0} @{ \t0} @{ \t0} @{ \t0} @{ \t0} @{ \t0} @{ \t0} @{ \t0} @{ \t0} @{ \t0} @{ \t0} @{ \t0} @{ \t0} @{ \t0} @{ \t0} @{ \t0} @{ \t0} @{ \t0} @{ \t | constexpr
                              @{ \t0} @{ \t0} @{ \t0} @{ \t0} @{ \t0} @{ \t0} @{ \t0} @{ \t0} @{ \t0} @{ \t0} @{ \t0} @{ \t0} @{ \t0} @{ \t0} @{ \t0} @{ \t0} @{ \t0} @{ \t0} @{ \t0} @{ \t0} @{ \t0} @{ \t0} @{ \t0} @{ \t0} @{ \t\mathcal{L}constexpr: NUMBER
                              @{ \tdiv} @{\tcup} @{ \tcup} @{ \tcup} @{ \tcup} @{ \tcup} @{ \tcup} @{ \tcup} @{ \tcup} @{ \tcup} @{ \tcup} @{ \tcup} @{ \tcup} @{ \tcup} @{ \tcup} @{ \tcup} @{ \tcup} @{ \tcup} @{ \tcup} @{ \tcup} @{ \tcup} @{ \tcup} @{ \tcup} @{ \tcup} @{ \tcup} 
                               | constexpr PLUSOP constexpr
                               @{ @i @constexpr.n@ = newOpNode(ADD,
                                                         @constexpr.1.n@,@constexpr.2.n@); @}
\mathcal{L}%int yyerror(char *e) {...}
int main(void) {yyparse(); return 0;}
```